# MATLAB Programming for Kernel-Based Methods

Robert S
haba
k, Göttingen

Draft of O
tober 20, 2011

This technical report contains some hopefully helpful stuff for writing MAT-LAB programs for kernel-based methods. Note that the book  $\lceil 3 \rceil$  by Greg Fasshauer contains a very good and competitive collection of MATLAB programs, and note that my own MATLAB is an outdated antique version, sorry...

### **Kernels and Points**  $\mathbf{1}$

We assume x, y to be vectors in  $\mathbb{R}^d$ , and we consider radial kernels of the form

 $K(x, y) = \phi(\|x - y\|_2)$ , for all  $x, y \in \mathbb{R}^d$ .

#### 1.1Point Sets

We store points in MATLAB/FORTRAN-style as rows of matrices with  $d$ columns, e.g.  $x_1, \ldots, x_M \in \mathbb{R}^d$  as rows of a matrix  $X \in \mathbb{R}^{M \times d}$ . Note that MATLAB runs through arrays in a olumnwise way, like FORTRAN. Thus unsymmetri arrays should always be stored su
h that there are more rows than olumns.

For univariate cases, note that MATLAB sequences like  $t=-1:0.01:1$  generate a row, not a column.

Random sets of *n* points in *d* dimensions within  $[0, 1]^d$  are generated via <code>p=rand(n,d)</code>. To generate random points in  $[a,b]^d,$  use <code>p=a+(b-a)\*rand(n,d).</code>

Regular grids are generated by the meshgrid ommand. The standard 2D ase looks like

 $[x \ y] = meshgrid(a:h:b, a:h:b);$ 

for generating points in  $[a, b]^2$  with spacing h. But these are not points in our matrix onvention. Both x and y are matri
es of the same shape, with identi
al olumns or rows. Use

 $p=[x(:) y(:)]$ ;

to get a point matrix with two olumns. The inverse operation is

```
x =reshape(p(:,1),size(x));
y =reshape(p(:,2),size(y));
```
to bring the point coordinates back into the correct order. In particular, if z is a olumn ve
tor of values at the points p, one often needs to reshape it by

```
zr=reshape(z,size(x));
```
to the shape of x or y.

## $1.2$

Rdial kernels are usually evaluated on Eu
lidean distan
es. In MATLAB, it is a rime to use avoidable loops, and thus we aim at kernel evaluation on distance *matrices*, not on single point distances.

If there are M points for the x argument and N points for the y argument, i.e. we want to calculate the kernel matrix  $A_{XY}$  with entries

$$
\phi(\|x_j - y_k\|_2), \ 1 \le j \le M, \ 1 \le k \le N,
$$

we have two input point matrices  $X \in \mathbb{R}^{M \times d}$  and  $Y \in \mathbb{R}^{N \times d}$  to generate an  $M \times N$  matrix with square roots of entries

$$
||X^{T}e_i - Y^{T}e_j||_2^2 = ||X^{T}e_i||_2^2 + ||Y^{T}e_j||_2^2 - 2e_i^{T}XY^{T}e_j
$$

for  $1 \leq i \leq M$ ,  $1 \leq j \leq N$ . As a matrix, this is equal to  $-2XY^{T}$  plus two matri
es onsisting of identi
al rows and olumns formed by squared norms of points. Thus it is more efficient to calculate squared distances divided by two. Here is an m-file implementing the above formula in halved form, without any loops and with complexity  $\mathcal{O}(MNd)$ .

```
fun
tion dst=distsqh(p, q)
% 
al
ulates a np*nq matrix of halved squares of point distan
es
% with two point sets p and q of np and nq points ea
h.
[np pdim]=size(p);
[nq qdim]=size(q);
if pdim~=qdim
     error('point sets of unequal dimension')
end
```

```
if pdim==1
    dst=(repmat(p,1,nq)-repmat(q',np,1)).2/2;
    return
end
dst=p*q';
cp = sum((p, *p)')/2; % squared norms of p points, as row, halved
cq = sum((q.*q)')/2; % squared norms of q points, as row, halved
dst=remat(cp', 1, nq)+remat(cq, np, 1)-dst;
```
Note that this m-file does not do any scaling.

The standard way to build a kernel matrix thus is to form the squared and halved distances as above and to apply the unscaled kernel in the form

$$
K(x, y) := f(||x - y||_2^2/2)
$$
  
= f(s),  
s :=  $||x - y||_2^2/2$ 

using the function  $f(s) = \phi(\sqrt{2s})$  such that  $\phi(r) = f(r^2/2)$ . See section [1.3.3](#page-3-0) for the use of radial kernels in  $f$ -form. We shall use the term  $S-matrix$  for matri
es of halved squares of point distan
es.

#### $1.3$ Kernel Evaluation

(Se
SubPBKE) Radial kernels should be evaluated on halved squares of distan
es, as we saw, and in MATLAB they should be appli
able elementwise to a full matrix. This is rather easy to do, but there are some precautions.

## 1.3.1 Avoiding Singularities

(SecSUBPBKEAS) The thin-plate spline and certain kernels involving Bessel functions have singularities at the origin. A fast and often also sufficient trick is to add a small positive onstant like the MATLAB eps to the endangered argument. A more sophisticated approach would be to calculate the local Taylor polynomial around zero and implement it locally. But this is still to

### 1.3.2 Trun
ated Powers

(Se
SUBPBKETP) For ompa
tly supported radial kernels, one often needs trun
ated powers

$$
s_+^k := \left\{ \begin{array}{ll} s^k & s > 0 \\ 0 & s \le 0 \end{array} \right\}
$$

elementwise on matri
es. The standard tri
k in MATLAB is to use

```
max(zeros(size(c)), c) \cdot k
```
<span id="page-3-0"></span>in order to avoid pitfalls and loops.

(Se
SUBPBKEKR) Our standard way to al
ulate with kernels of the above form is to call a MATLAB m-file frbf.m of the form

```
resmat=frbf(dmat,k)
```
which takes a matrix dmat of halved squared distances and evaluates the  $k$ -th derivative of the kernel on it, resulting in a matrix resmat of the same form as dmat. Users are strongly advised not to use these routines for single points. They are tailored for use on middle-size matri
es. Furthermore, there are no pre
autions so far against evaluation of kernels for illegal parameter hoi
es. These parameters are global MATLAB variables

```
RBFtype
     RBFpar
     RBFscale
to be explained in what follows.
```
Control of the scaling factor  $c$  is not done within frbf. It is usually done via the global variable RBFscale, but since the m-file distsqh.m does not scale points, one has to apply the scaling before application of frbf and after distsqh.m. An additional parameter is defined by RBFpar depending on the type of kernel, while the type of kernel is selected by setting RBFtype to a MATLAB string like 'g' for the Gaussian. The list of current options for RBFtype is

g Gaussian  $\phi(r) = \exp(-r^2/2)$  with  $f(s) = \exp(-s)$ , all  $k \in \mathbb{N}_0$ , no RBFpar

### 1 KERNELS AND POINTS 5

- mq Multiquadric  $\phi(r) = (1 + r^2/2)^{\beta/2}$  with  $f(s) = (1 + s)^{\beta/2}$ , all  $k \in$  $\mathbb{N}_0$ , with RBFpar= $\beta$ . Inverse multiquadrics can be treated by choosing RBFpar= $\beta$  negative.
- p Powers  $\phi(r) = r^{\beta}$  with  $f(s) = (\sqrt{2s})^{\beta}$ , all  $k \in \mathbb{N}_0$ , with RBFpar= $\beta$ .
- ms Matern/Sobolev  $\phi(r) = K_{\nu}(r)r^{\nu}$ , all  $k \in \mathbb{N}_0$ , with RBFpar= $\nu$ .
- w all  $C^{2m}$  Wendland functions  $\phi_{3,m}$  for  $m =$ RBFpar $\geq 0$ , all  $k \in \mathbb{N}_0$
- tp Thin-plate splines  $\phi(r) = r^{2m} \log r$  for integer  $2m$  =RBFpar > 0, all  $k \in \mathbb{N}_0$ .

Note that currently there are no polynomials added in case of conditional positive definiteness of positive order. Furthermore, the Wendland function class is currently restricted to kernels working in  $\mathbb{R}^3$ . The program frbf.m just calculates the formula for the  $k$ -th derivative of the kernel and it does not are for restri
tions on the kernel parameters and the existen
e of the required derivatives. A full listing is here:

```
fun
tion y = frbf (s, k)
% k-th derivative of standard rbf kernel in f form, i.e.
% as a function of s=r^2/2.
global RBFtype; \frac{9}{8} 'g'=Gaussian, 'mq' = Multiquadric etc..
global RBFpar; % parameter depending on RBFtype
swit
h lower(RBFtype)
    case ('g') % 'g'=Gaussian,
        if mod(k, 2) == 0y=exp(-s);
        else
             y=-exp(-s);
        end
    case ('mq') % 'mq' = Multiquadric, inverse or not...
        fac=1;
        ord=k;
        par=RBFpar;
        while ord>0
             ord=ord-1;
             fac=fac*par;
             par=par-2;
        end
        y = fac * (1 + 2 * s) \cdot ^{(par/2)};
```

```
case ('p') % powers
    fac=1;
    ord=k;
    par=RBFpar;
    while ord>0
        ord=ord-1;
        fac=fac*par;
        par=par-2;
    end
    y = fac * (2 * s + eps) \cdot (par/2);case ('tp') % thin-plate
    fac=1;
    ord=k;
    par=RBFpar;
    su=0;while ord>0
        ord=ord-1;
        if ord==k-1
            su=1;else
            su=su*par+fa
;
        end
        fac=fac*par;
        par=par-2;
    end
    y=(2*s+eps) \cdot (par/2);y=fa
*y.*log(2*s+eps)/2 +su*y;
case ('ms') % Matern/Sobolev
    y=(-1)^k*besselk(RBFpar-k,sqrt(2*s+eps)).*...
                   (sqrt(2*s+eps)).^(RBFpar-k);
case ('w') % Wendland functions.
    % we use only those which are pos. def.
    % in dimension at most 3.
    [coeff, expon]=wendcoeff(3+2*k, RBFpar-k);
    r=sqrt(2*s);ind=find(r<=1);u=zeros(size(ind));
    sp=ones(size(ind));
    sloc=r(ind);
    for i=1:length(
oeff)
        u=u+
oeff(i)*sp;
```

```
sp=sp.*slo
;
        end
        u=u.*(1-sloc).^expon;
        y=zeros(size(s));
        y(int) = (-1)^k * u;otherwise
        error('RBF type not implemented')
end
```
#### $1.4$ Re
ursive S
alar Radial Derivatives

This section describes how the derivatives of unscaled radial kernels in the f form can be calculated. Thus it is an explanation of how  $\texttt{frbf}(\texttt{dmat},k)$ works for positive derivative orders k.

We write an uns
aled radial kernel as

$$
K(\mathbf{x}, \mathbf{y}) := f(||\mathbf{x} - \mathbf{y}||_2^2/2).
$$

Besides a simplified calculation of distance matrices, this has certain advantages when calculating derivatives. But later we shall scale via

$$
K_c(\mathbf{x}, \mathbf{y}) := f(||\mathbf{x} - \mathbf{y}||_2^2/(2c^2)) = K(\mathbf{x}/c, \mathbf{y}/c)
$$

with  $c$  being defined by the global variable RBFscale. This lets  $c$  act like a support radius, in particular when we let compactly supported unscaled radial kernels K vanish for  $\|\mathbf{x} - \mathbf{y}\|_2 > 1$ .

#### 1.4.1 Gaussian

The Gaussian  $K(x, y) = \exp(-\|x-y\|_2^2/2)$  uses  $f(s) = \exp(-s)$  with simplest possible derivatives.

### 1.4.2 Multiquadri
s

The multiquadric  $\phi_{\beta}(r) := (1+r^2)^{\beta/2}$  with  $\beta \notin 2\mathbb{N}_0$  leads to the easy recursion

$$
f_{\beta}(s) := (1+2s)^{\beta/2}
$$
  
\n $f'_{\beta}(s) := \beta(1+2s)^{\beta/2-1} = \beta f_{\beta-2}(s)$ 

allowing to work with arbitrary k for  $\beta \notin 2\mathbb{N}_0$ . Note that this includes inverse multiquadri
s.

### 1.4.3 Polyharmonic kernels

For the powers  $\phi_{\beta}(r) := r^{\beta}$  with  $\beta > 0, \ \beta \notin 2\mathbb{Z}$  we get

$$
f_{\beta}(s) = (2s)^{\beta/2}
$$
  
\n
$$
f'_{\beta}(s) = \beta(2s)^{\beta/2-1}
$$
  
\n
$$
= \beta f_{\beta-2}(s)
$$

and for the thin-plate splines  $\phi_{\beta}(r) := r^{\beta} \log(r)$  with  $\beta \in 2\mathbb{Z}$  we find

$$
f_{\beta}(s) = (2s)^{\beta/2} \log(\sqrt{2s})
$$
  
= 
$$
\frac{1}{2} (2s)^{\beta/2} (\log(s) + \log(2))
$$
  

$$
f'_{\beta}(s) = \frac{1}{2} \beta (2s)^{\beta/2 - 1} (\log(s) + \log(2)) + (2s)^{\beta/2 - 1}
$$
  
= 
$$
\beta f_{\beta - 2}(s) + (2s)^{\beta/2 - 1}.
$$

Note that the second term is a polynomial in  $s$ .

### 1.4.4 Matern/Sobolev kernels

These are

$$
\phi_{\nu}(r) := K_{\nu}(r)r^{\nu}
$$

with the Bessel function of second kind. It has the property

$$
K'_{\nu}(z) = -K_{\nu+1}(z) + \frac{\nu}{z}K_{\nu}(z) = -K_{\nu-1}(z) - \frac{\nu}{z}K_{\nu}(z)
$$

and we need

$$
f_{\nu}(s) := \phi_{\nu}(\sqrt{2s}) = K_{\nu}(\sqrt{2s})(\sqrt{2s})^{\nu}.
$$

Then

$$
f'_{\nu}(s) = K'_{\nu}(\sqrt{2s}) \frac{1}{\sqrt{2s}} (\sqrt{2s})^{\nu} + K_{\nu}(\sqrt{2s}) \nu (\sqrt{2s})^{\nu-1} \frac{1}{\sqrt{2s}}
$$
  
\n
$$
= K'_{\nu}(\sqrt{2s}) (\sqrt{2s})^{\nu-1} + \nu K_{\nu}(\sqrt{2s}) (\sqrt{2s})^{\nu-2}
$$
  
\n
$$
= \left( -K_{\nu-1}(\sqrt{2s}) - \frac{\nu}{\sqrt{2s}} K_{\nu}(\sqrt{2s}) \right) (\sqrt{2s})^{\nu-1} + \nu K_{\nu}(\sqrt{2s}) (\sqrt{2s})^{\nu-2}
$$
  
\n
$$
= -K_{\nu-1}(\sqrt{2s}) (\sqrt{2s})^{\nu-1}
$$
  
\n
$$
= -f_{\nu-1}(s).
$$

### 1 KERNELS AND POINTS 9

### 1.4.5 Wendland functions

We now handle the Wendland  $[6, 7]$  $[6, 7]$ , wendland:1995-1, wendland:2005-1 kernels, but note that we now have to be careful with constant factors. First, we rewrite the dimension walk operator  $[7]$ , wendland: 2005-1

$$
I(\phi)(r) := \int_{r}^{\infty} t\phi(t)dt
$$
  
\n
$$
= \int_{r^2/2}^{\infty} \underbrace{\phi(\sqrt{2s})}_{=:f(s)} ds
$$
  
\n
$$
=:\tilde{I}(f)(t), t = r^2/2,
$$
  
\n
$$
I(\phi)(\sqrt{2t}) = \tilde{I}(f)(t) = \int_{t}^{\infty} f(s)ds
$$
  
\n
$$
\tilde{I}' = -Id.
$$

The Wendland functions are defined via

$$
\phi_{d,k} = I^k \phi_{\lfloor d/2 \rfloor + k + 1}, \ \phi_\ell(r) = (1 - r)_+^\ell
$$

and we rewrite them in the form

$$
\tilde{\phi}_{d,k}(s) := \phi_{d,k}(\sqrt{2s}), \ \tilde{\phi}_{\ell}(s) = \phi_{\ell}(\sqrt{2s}) = (1 - \sqrt{2s})^{\ell}_{+}.
$$

Then

$$
\tilde{\phi}_{d,k}(s) = \phi_{d,k}(\sqrt{2s}) \n= (I^k \phi_{\lfloor d/2 \rfloor + k+1})(\sqrt{2s}) \n= \tilde{I}^k \tilde{\phi}_{\lfloor d/2 \rfloor + k+1}(s) \n\tilde{\phi}'_{d,k}(s) = -\tilde{I}^{k-1} \phi_{\lfloor d/2 \rfloor + k+1}(s) \n= -\tilde{I}^{k-1} \tilde{\phi}_{\lfloor (d+2)/2 \rfloor + k-1+1}(s) \n= -\tilde{\phi}_{d+2,k-1}(s)
$$

is a derivative re
ursion whi
h is easy to implement if the standard basis functions are available. We shall describe below how those can be calculated in general.

Note that the multiplicative factors are different from what is usually seen in tables of Wendland functions. Here is an example with correct factors when starting with the topmost one:

$$
\begin{array}{rcl}\n\phi_{3,3}(r) & = & (1-r)^8 + (32r^3 + 25r^2 + 8r + 1) \\
\phi_{5,2}(r) & = & 22(1-r)^7 + (16r^2 + 7r + 1) \\
\phi_{7,1}(r) & = & 528(1-r)^6 + (6r + 1) \\
\phi_{9,0}(r) & = & 22176(1-r)^5 + \\
\end{array}
$$

8

### 1 KERNELS AND POINTS 10

An easy way to get high-degree Wendland functions with correct constants for derivatives is to start with some polynomial  $w_{\ell}(r) := (1 - r)^{\ell}$  and then to repeat the MAPLE statement

 $w:=-\mathrm{int}(r*w,r);w:=\mathrm{factor}(w-subs(r=1,w));$ 

couple of times. The second part sets the correct integration constant to let the resulting polynomial vanish at 1. This process generates the above sequence backwards when started with  $22176(1-r)^5$ . To get  $\phi_{d,k}$  one has to start with  $w_{\ell}(r) := (1-r)^{\ell}$  for  $\ell = \lfloor d/2 \rfloor + k+1$  and perform k steps. The result is  $C^{2k}$  and positive definite in dimensions up to  $d.$  With <code>CodeGeneration</code> features, one can generate appropriate code for standard programming languages.

If we start from  $w_{\ell}(r) := (1 - r)^{\ell}$  and perform the above operation k times, one can see the above process as starting from the polynomial  $p_0 = 1$  and pro
eeding indu
tively via

$$
\int_r^1 s(1-s)^{\ell+n} p_n(s) ds = (1-r)^{\ell+n+1} p_{n+1}(r)
$$

for  $n = 0, \ldots, k - 1$ . This means

$$
\frac{d}{dr}\left((1-r)^{\ell+n+1}p_{n+1}(r)\right) = -r(1-r)^{\ell+n}p_n(r)
$$

and if we set

$$
p_n(r) = \sum_{j=0}^n a_{j,n} r^j
$$

there is a simple recursion for the coefficients via

$$
-r(1-r)^{\ell+n}p_n(r) = -(l+n+1)(1-r)^{\ell+n}p_{n+1}(r) + (1-r)^{\ell+n+1}p'_{n+1}(r) -rp_n(r) = -(l+n+1)p_{n+1}(r) + (1-r)p'_{n+1}(r) -r\sum_{j=0}^n a_{j,n}r^j = -(l+n+1)\sum_{j=0}^{n+1} a_{j,n+1}r^j + (1-r)\sum_{j=1}^n ja_{j,n+1}r^{j-1} -a_{j-1,n} = -(l+n+1)a_{j,n+1} + (j+1)a_{j+1,n+1} - ja_{j,n+1} -a_{j-1,n} = -(l+n+1+j)a_{j,n+1} + (j+1)a_{j+1,n+1} a_{j,n+1} = \frac{1}{l+n+1+j}((j+1)a_{j+1,n+1} + a_{j-1,n})
$$

backwards for  $j = n + 1, \ldots, 0$ . If the basis functions are evaluated on large matrices, the above  $\mathcal{O}(k^2)$  snippet does not contribute significantly to the program complexity. The following MATLAB code generates the necessary polynomial coefficients in ascending order by applying the above recursion.

```
function [coeff, expon]=wendcoeff(d,k)
% 
al
ulates 
oeffi
ients and exponent for polynomial
% part p_{d,k}(r) of Wendland functions
% phi_{d,k}(r)=p_{d,k}(r)*(1-r)^expon
expon=floor(d/2)+k+1;coeff=zeros(k+1,1);coeff(1,1)=1;for n=0:k-1coeff(n+2, 1)=coeff(n+1, 1)/(n+expon+2);for j=n+1:-1:2coeff(j, 1) = (j * coeff(j+1, 1) + coeff(j-1, 1)) / (expon+j);end
    expon=expon+1;
    coeff(1,1)=coeff(2,1)/expon;end
```
The final evaluation is a part in  $f$ rbf.m when called for the k-th derivative and on a matrix in s form (see the above listing of  $frbf.m$ ). Note that the al
ulation of Wendland kernels a
ts only on points in the support, on
e they are found.

It seems to be a strange fact that these classes of radial kernels are closed unter integration and differentiation, provided that they are written in  $f$ form. But this is no miracle. The basic reason is that these classes are closed under radial Fourier transforms in  $f$  form taken in different dimensions, and these radial Fourier transforms commute with differentiation and integration of the f form.

#### 1.5Multivariate Polynomials

(SecSUBMVP) In various cases, in particular for dealing with conditionally positive definite kernels, we need the  $M \times Q$  matrix polvalues of values of multivariate polynomials of some order order evaluated on a  $M \times d$  matrix points of M points in d dimensions. Note that *order* means *degree*  $+1$  here, and the dimension Q of the polynomials is dependent on the order m and the space dimension d via  $Q = \binom{m+d-1}{d}$ . Our simplest implementation is via unscaled monomials, i.e. we form the matrix of values  $x_j^{\alpha}$  for all  $j, 1 \le j \le M$ and all multiindices  $\alpha \in \mathbb{Z}_0^d$  with  $0 \leq |\alpha| := ||\alpha||_1 < m$  where m is the order. Again, the row index will run over points, i.e. from 1 to  $M = |X|$ . Users

should work with the following routine only near the origin, and they should possibly apply some s
aling.

```
fun
tion polvalues=polynomials(points,order)
% generates all polynomials on points up to order
% The order MUST be in
reasing from left to right.
[numpoints, dim]=size(points); % handle trivial cases first
if order==0
    polvalues = [];
    return
end
if order==1
    polvalues=ones(numpoints,1);
    return
end
if order==2
    polvalues=[ones(numpoints,1) points];
    return
end
if dim==1
  polvalues=zeros(numpoints,order);
 polvalues(:,1)=ones(numpoints,1);
  polvalues(:,2)=points(:,1);
      polvalues(:,i)=polvalues(:,i-1).*points(:,1);
  end
  return
end % general case done recursively
polvalues=[polynomials(points,order-1)...
        polynomials_exact_order(points,order)];
```
The recursion in the above program uses

```
function polvalues=polynomials_exact_order(points,order)
% generates all polynomials of order on points
[numpoints,dim]=size(points); % first some trivial cases
if order==1
    polvalues=ones(numpoints,1);
    return
```

```
if order==2
    polvalues=points;
    return
end
if dim==1polvalues=points(:,1).\hat{-(}order-1);
    return
% What follows is a crude recursive scheme over the DIMENSION.
% Somebody MUST write a better one....
polvalues= points(:,dim).^(order-1);
for i=2:order-1
    pe=polynomials_exact_order(points(:,1:dim-1),i);
    pp=points(:,dim).^(order-i);
    [rpes \ cpes] = size(pe);% pps = size(points(:,dim).^(order-i));for i=1: cpes
        polvalues=[polvalues pe(:,j).*pp];end
polvalues=[polvalues ...
      polynomials_exact_order(points(:,1:dim-1),order)];
```
These programs need enhancement wrt. to speed and different bases, e.g. Chebyshev bases.

### $\overline{2}$ Interpolation and Evaluation

(SecSUBPBKEIE) A standard square kernel-based interpolation system

$$
\sum_{j=1}^{M} K(x_k, x_j) a_j = y_k, \ 1 \le k \le M
$$

for unconditionally positive definite radial kernels is usually set up from a point matrix X via

```
intmat=frbf(distsqh(X,X)/RBFs
ale^2,0);
```
provided that the ontrols for the kernel are dened and the kernel is positive definite. We can use a standard MATLAB routine kermat.m for this, using intmat=kermat(X,X):

```
function mat=kermat(X, Y)
% 
reates kernel matrix
% for two point sets X and Y
global RBFs
ale
[nx \, dx] = size(X);[ny dy]=size(Y);
if dx~=dy
    error('Unequal space dimension for kermat arguments');
mat=frbf(distsqh(X,Y)/RBFs
ale^2,0);
```
The solution vector a follows from the data vector y via

 $a=intmat\y;$ 

but it is always a good idea to he
k the s
aling by pre
eding this with

```

ondition=
ondest(intmat)
```
to avoid problems.

After finding the coefficient vector, one would usually like to evaluate the solution, e.g. for subsequent plotting. This will need a much finer point set than X, and we assume that it is called Y here. The resulting values at these points are obtained from

```
evalmat=kermat(Y,X);
values=evalmat*a;
```
For fine-grained evaluation, this will take longer than the actual solution of the linear system, be
ause a large unsymmetri kernel matrix has to be formed. Note that the resulting values have to be reshaped, if the points in Y are derived from a meshgrid ommand. The standard evaluation sequen
e in 2D thus is something like

```
[xe ye]=meshgrid( \ldots );
Y=[xe(:)ye(:)];
evalmat=kermat(Y,X);
values=evalmat*a;
figure
surf
(xe,ye,reshape(values,size(xe)));
```
A full sample listing of the m-file testint.m for interpolation of the MAT-LAB peaks function in  $[-3, 3]^2$  is here:

```
clear all;
close all;
global RBFtype;
global RBFpar;
global RBFs
ale;
rand('state',0)
RBFs
ale=0.5
RBFtype='g'
RBFpar=3.5
np=15 % results in np^2 points
p=6*rand(np*np,2)-3; % use this for random points
% or the next two statements for regular points
% [xp yp]=meshgrid(-3:6/(np-1):3,-3:6/(np-1):3);
% p=[xp(:)yp(:)];
subplot(2,2,1)plot(p(:,1),p(:,2),\cdot')title('Interpolation points')
z = peaks(p(:,1), p(:,2));
[xe ye] = meshgrid(-3:0.06:3,-3:0.06:3);pe=[xe(:)ye(:)];
ze=peaks(xe, ye);
imat=frbf(distsqh(p,p)/RBFs
ale^2,0);

ondition=
ondest(imat)
coeff=imat\zeta:
emat=frbf(distsqh(pe,p)/RBFscale<sup>-2</sup>,0);
val=emat*
oeff;
subplot(2,2,2)surf
(xe,ye,ze)
shading interp
title('Given fun
tion')
subplot(2,2,3)surf
(xe,ye,reshape(val,size(xe)));
shading interp
title('Reconstructed function')
subplot(2,2,4)surf
(xe,ye,ze -reshape(val,size(xe)));
shading interp
title('Error')
```
The results are depicted in Figure [1.](#page-15-0) For conditionally positive definite ker-

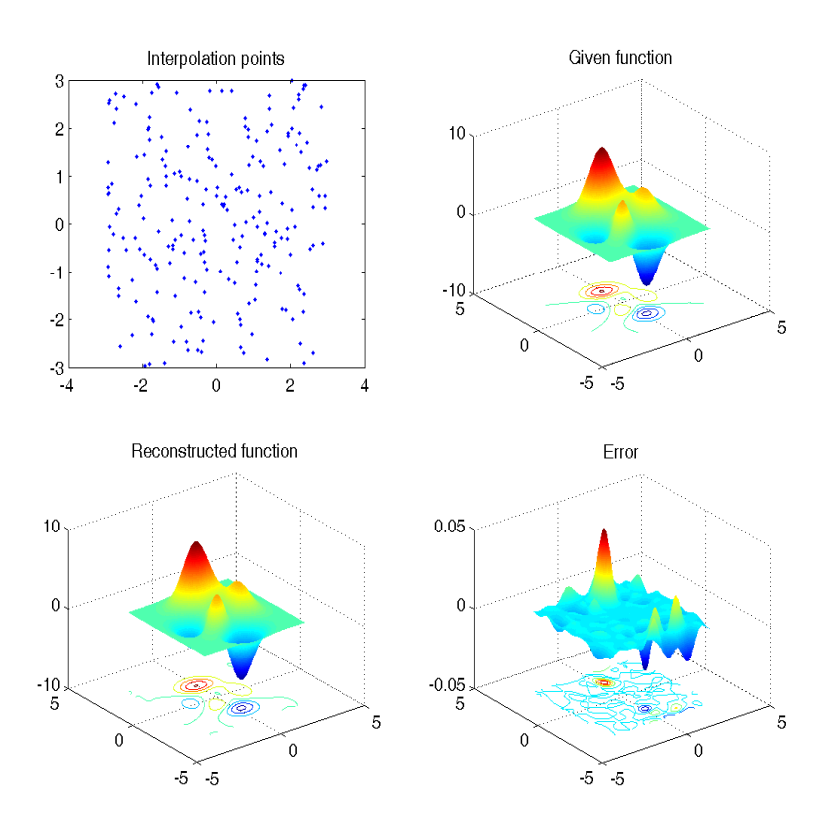

<span id="page-15-0"></span>Figure 1: Resulting figure for testint.m

nels of order  $m$  and interpolation in  $M$  points forming a point matrix  $\mathbf{X}$ , one needs an extended  $(M+Q) \times (M+Q)$  matrix

$$
\left(\begin{array}{cc}A_{X,X}&P_X\\P_X^T&0_{Q\times Q}\end{array}\right)
$$

with matri
es

$$
A_{X,X} = (K(x_j, x_k)), \quad 1 \le j, k \le M
$$
  
\n
$$
P_X = (p_i(x_j)), \quad 1 \le j \le M, \quad 1 \le i \le Q
$$

and  $Q$  being the dimension of the polynomials on  $\mathbb{R}^d$  up to order  $m$ , using a basis  $p_1, \ldots, p_Q$ . The interpolation data  $y_1, \ldots, y_M$  have to be extended to a vector  $(y^T, 0_Q)^T$  forming the right–hand side for the above system. The coefficients are then a vector  $(a^T, b^T)^T \in \mathbb{R}^{M+Q}$ , and evaluation on a fine point set  $Y$  needs the matrix-vector product

$$
(A_{Y,X} P_Y) \left( \begin{array}{c} a \\ b \end{array} \right)
$$

to generate the interpolant's values on  $Y$ . A corresponding program is testintCPD.m below, with the result in Figure [2.](#page-17-0) See how the program testint m was slightly modified to work in the conditionally positive definite ase.

```
clear all:

lear all;
close all;
global RBFtype;
global RBFpar;
global RBFs
ale;
rand('state',0)
RBFs
ale=0.5
RBFtype='tp'
RBFpar=2
order=2np=15 % results in np^2 points
% p=6*rand(np*np,2)-3; % use this for random points
% or the next two statements for regular points
[xp yp] = meshgrid(-3:6/(np-1):3,-3:6/(np-1):3);p=[xp(:)yp(:)];
subplot(2,2,1)plot(p(:,1),p(:,2),'.')title('Interpolation points')
z = peaks(p(:,1),p(:,2));
[xe ye] = meshgrid(-3:0.06:3,-3:0.06:3);pe=[xe(:)ye(:)];
fe=peaks(xe, ye);
imat=frbf(distsqh(p,p)/RBFs
ale^2,0);
pmat=polynomials(p,order);
[npp q]=size(pmat);amat=[imat pmat; pmat' zeros(q,q)];
ondition=
ondest(amat)
ze=[z; zeros(q,1)];coeff=amat\ze;emat=frbf(distsqh(pe,p)/RBFscale<sup>-2</sup>,0);
pemat=polynomials(pe,order);
val = [emat pemat]*coeff;subplot(2,2,2)surf
(xe,ye,fe)
shading interp
```

```
title('Given fun
tion')
subplot(2,2,3)
surf
(xe,ye,reshape(val,size(xe)));
shading interp
title('Reconstructed function')
subplot(2,2,4)
surf
(xe,ye,fe -reshape(val,size(xe)));
shading interp
title('Error')
```
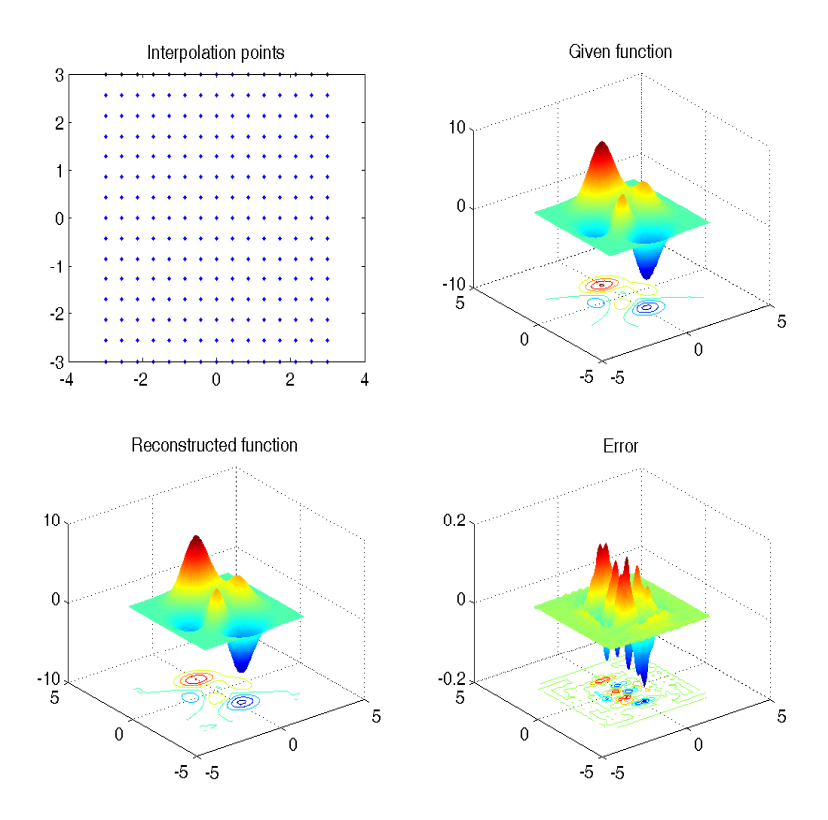

<span id="page-17-0"></span>Figure 2: Resulting figure for testintCPD.m

#### 2.1Lagrange Bases

(SecSUBPBKELB) For a positive definite kernel and a point matrix  $X$  of  $M$ points, the Lagrange basis functions  $u_1(x), \ldots, u_M(x)$  solve the system

$$
\sum_{j=1}^{M} K(x_k, x_j) u_j(x) = K(x_k, x), \ 1 \le k \le M.
$$

To visualize these functions on a fine set of N points  $y_i$  given by a matrix Y, one should look at

$$
\sum_{j=1}^{M} u_j(y_i) K(x_j, x_j) = K(y_i, x_k), \ 1 \le k \le M.
$$

This is a matrix multiplication of the form  $U \ast A = B$ , and thus one gets the matrix

$$
U = (u_j(y_i))_{1 \le i \le N, 1 \le j \le M} = B * A^{-1}
$$

by solving  $A^T U^T = A U^T = B^T$  via

```
umat=(intmat\evalmat')';
```
if the matrices intmat and evalmat are already calculated and stored as above. They are needed anyway for interpolation and evaluation, as we saw in the previous section. Now the columns of umat yield the values of the Lagrange basis fun
tions. For 2D appli
ations and surf plotting on meshgrid data, they must be reshaped. An example follows below.

Lagrange bases are special cases of  $data-dependent$  bases in [5].

#### 2.2Power Functions

(SecSUBPBKEPF) Once the Lagrange basis is at hand, one can calculate the square of the optimal Power function [7] (eqpowSPD)

<span id="page-18-0"></span>
$$
P^{2}(x) = K(x, x) - \sum_{j=1}^{M} u_{j}(x)K(x_{j}, x)
$$
\n(1)

at the points  $y_i$  via

$$
P^{2}(y_{i}) = K(y_{i}, y_{i}) - \sum_{j=1}^{M} u_{j}(y_{i}) K(x_{j}, y_{i})
$$

$$
= f(0) - \sum_{j=1}^{M} u_{j}(y_{i}) K(x_{j}, y_{i}).
$$

This function is a crucial ingredient of error bounds, and in the stochastic setting it describes the variance of the prediction error at  $x$  from a Kriging predictor (i.e. the kernel interpolant) using the available data at the  $x_j$ .

With the matrices derived above, one can form umat. \*evalmat to get the  $N \times M$  matrix of all products  $u_j(y_i)K(x_j, y_i)$ . We need the sum over rows, but the sum operator of MATLAB sums over olumns and generates a row. Thus

```
powval=frbf(0,0)-sum((umat.*evalmat)')';
```
yields the olumn ve
tor of values of the optimal power fun
tion at the evaluation points. For 2D appli
ations and surf plotting on meshgrid data, they must be reshaped. The evaluation of the Power Function is essential for certain greedy methods, see e.g.  $|2|$ .

Here is a program testlag.m for Lagrange bases and Power Fun
tions in the unconditionally positive definite case, and its output is in Figure [3.](#page-20-0)

```
clear all;
close all;
global RBFtype;
global RBFpar;
global RBFs
ale;
rand('state',0)
RBFs
ale=0.7
RBFtype='g'
RBFpar=3.5
np=11
% p=6*rand(np*np, 2)-3;
[xp yp] = meshgrid(-3:6(np:3,-3:6(np:3));p=[xp(:)yp(:)];
[xe \ ye] = meshgrid(-3:0.06:3,-3:0.06:3);pe=[xe(:)ye(:)];
intmat=frbf(distsqh(p,p)/RBFs
ale^2,0);

ondition=
ondest(intmat)
evalmat=frbf(distsqh(pe,p)/RBFs
ale^2,0);
umat=(intmat\evalmat')';
k=floor((np*(np+1)/2))subplot(1,3,1)surf
(xe,ye,reshape(umat(:,k),size(xe)))
```

```
shading interp
axis square
title(sprintf('Lagrange function %d ',k))
powval=frbf(0,0)-sum((evalmat.*umat)');
subplot(1,3,2)surf
(xe,ye,reshape(powval,size(xe)));
shading interp
axis square
title('P. f.')
subplot(1,3,3)plot(p(:,1),p(:,2),\cdot\cdot\cdot,p(k,1),p(k,2),\cdot\cdot\cdot)title('Points')
axis square
```
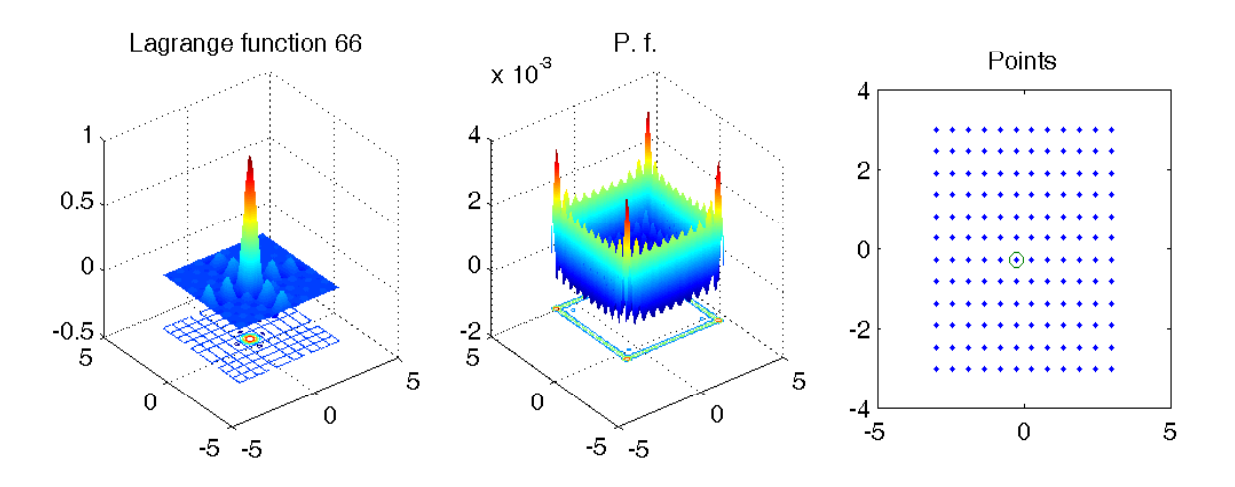

<span id="page-20-0"></span>Figure 3: Resulting figure for testlag.m

Note that if the functions  $u_i$  are not the standard Lagrange basis using  $K$ , one has to use the formula (eqpowgen)

<span id="page-20-1"></span>
$$
P^{2}(x) = K(x, x) - 2 \sum_{j=1}^{M} u_{j}(x) K(x_{j}, x)
$$
  
+ 
$$
\sum_{j,k=1}^{M} u_{j}(x) u_{k}(x) K(x_{j}, x_{k})
$$
 (2)

for the non-optimal power function. This is useful for evaluation effects of badly chosen kernels, e.g. if a Lagrange basis  $u_i$  coming from a different kernel is inserted. These programs were used to prepare examples in [1].

In the conditionally positive definite case, the Lagrange basis  $u_1, \ldots, u_M$  has to be extended by additional functions  $v_1, \ldots, v_Q$  and is to be solved for by the system

$$
\begin{pmatrix} A_{X,X} & P_X \\ P_X^T & 0_{Q\times Q} \end{pmatrix} \begin{pmatrix} u(x) \\ v(x) \end{pmatrix} = \begin{pmatrix} K_X(x) \\ p(x) \end{pmatrix}
$$

with

$$
K_X(x) = (K(x_1, x), \dots, K(x_M, x))^T, p(x) = (p_1(x), \dots, p_Q(x))^T.
$$

On an evaluation set  $Y$ , we get

$$
\begin{pmatrix} A_{X,X} & P_X \\ P_X^T & 0_{Q\times Q} \end{pmatrix} \begin{pmatrix} U_Y \\ V_Y \end{pmatrix} = \begin{pmatrix} A_{X,Y} \\ P_Y^T \end{pmatrix}
$$

and the rows of  $U_Y$  are now the Lagrange basis functions evaluated on Y. The square of the power function is  $(2,$  eqpowgen). In the unconditionally positive definite case, the quadratic term cancels with one of the linear terms, thus simplifying to [\(1,](#page-18-0) eqpowSPD). In matrix form,

$$
P_X^2(x) = f(0) - 2u^T(x)K_X(x) - u^T(x)A_{X,X}u(x)
$$
  
= f(0) - u^T(x)K\_X(x) - u^T(x)P\_Xv(x),

to avoid work on  $M \times M$  matrices. If we use N points for evaluation on a set Y and prepare matri
es

$$
\begin{array}{rcll} \text{umat} & = & (u_j(y_k)) & = & U_Y^T, & 1 \leq k \leq N, \ 1 \leq j \leq M \\ \text{vmat} & = & (v_i(y_k)) & = & V_Y^T, & 1 \leq k \leq N, \ 1 \leq i \leq Q \\ \text{evalmat} & = & (K(y_k, x_j)) & = & A_{Y,X}, \ 1 \leq k \leq N, \ 1 \leq j \leq M \\ \text{pmat} & = & (p_i(x_j)) & = & P_X, \quad 1 \leq j \leq M, \ 1 \leq i \leq Q \end{array}
$$

with the row index mentioned first, then the column vector of values  $P^2_X(Y)$ an be al
ulated in MATLAB notation via

$$
f(0) - uT(x)KX(x) - uT(x)PXv(x)
$$
  
= frbf(0,0)-sum((umat.\*(evalmat+vmat\*)mat)'))';

Here is an analogous program testlagCPD.m for the onditionally positive definite case, and its output is in Figure [4.](#page-23-0) Note the changes from testlag.m.

clear all; close all; global RBFtype; global RBFpar;

```
global RBFs
ale;
rand('state',0)
RBFscal<sub>e=2</sub>
RBFtype='tp'
RBFpar=2
order=2
np=11
% p=6*rand(np*np, 2)-3;
[xp yp] = meshgrid(-3:6/np:3,-3:6/np:3);p=[xp(:)yp(:)];
[xe ye] = meshgrid(-3:0.06:3,-3:0.06:3);pe=[xe(:)ye(:)];
imat=frbf(distsqh(p,p)/RBFs
ale^2,0);
pmat=polynomials(p,order);
[npp q]=size(pmat);
amat=[imat pmat; pmat' zeros(q,q)];

ondition=
ondest(amat)
pemat=polynomials(pe,order);
[nepp q]=size(pemat);evalmat=frbf(distsqh(pe,p)/RBFs
ale^2,0);
cmat=amat\[evalmat' ; pemat'];
umat=cmat(1:npp,1:nepp)';
vmat=cmat(npp+1:end,1:nepp)';
k=floor((np*(np+1)/2))subplot(1,3,1)surf
(xe,ye,reshape(umat(:,k),size(xe)))
shading interp
axis square
title(sprintf('Lagrange function %d ',k))
powval=frbf(0,0)-sum((umat.*(evalmat+vmat*pmat'))')';
subplot(1,3,2)surf
(xe,ye,reshape(powval,size(xe)));
shading interp
axis square
title('P. f.')
subplot(1,3,3)plot(p(:,1),p(:,2),\cdot\cdot\cdot,p(k,1),p(k,2),\cdot\cdot\cdot)title('Points')
axis square
```
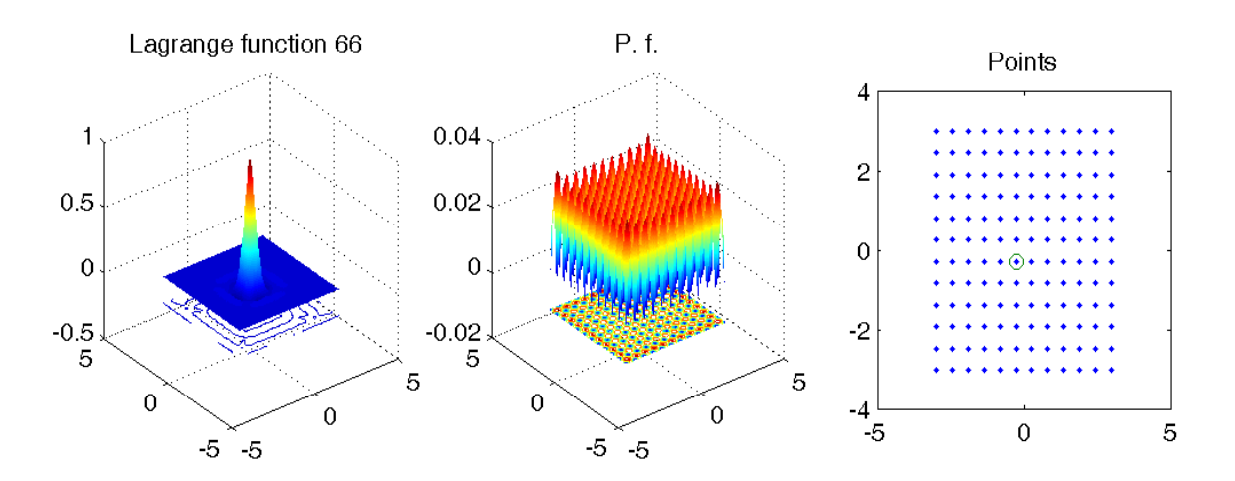

<span id="page-23-0"></span>Figure 4: Resulting figure for testlagCPD.m

# 3 Explicit Multivariate Derivatives

This se
tion is of quite some importan
e when radial basis fun
tions are used for solving partial differential equations. On needs plenty of derivatives of radial kernels, and one has to care for scaling and geometry.

We assume x, y to be vectors in  $\mathbb{R}^d$ . We define

$$
K_c(x, y) := f(||x - y||_2^2 / 2c^2)
$$
  
= f(s),  

$$
s := ||x - y||_2^2 / 2c^2
$$

using a positive scale factor  $c$ . We also assume  $M$  points for the  $x$  argument and N points for the y argument, stored as rows of matrices  $X \in \mathbb{R}^{M \times d}$  and  $Y \in \mathbb{R}^{N \times d}$ . Furthermore, we assume a matrix

$$
S^{XY} := (||X^T e_i - Y^T e_j||_2^2 / 2c^2)_{1 \le i \le M, 1 \le j \le N}
$$

to be pre
al
ulated, e.g. by

 $SYY = \text{distsgh}(X, Y) / c^2$ 

in MATLAB, and we shall provide formulae for evaluation of kernel derivatives on such a configuration. For each scalar derivative, we thus have to calculate an  $M \times N$  matrix. Since frbf does not scale, we have to care for the s
aling here.

Users will see that the following routines all boil down to calls of  $frbf(S,k)$ for various matri
es S and derivative orders k. If the routines are used naively, there will be multiple calls for exactly the same S and k in different routines. When optimizing for speed, users should check this, execute the required alls outside of the routines, store the results into global variables, and avoid all recalculations.

#### **First Derivatives**  $3.1$

The s derivatives in scalar form are

$$
\frac{\partial s}{\partial x_i} = +\frac{x_i - y_i}{c^2}
$$

$$
\frac{\partial s}{\partial y_i} = -\frac{x_i - y_i}{c^2}
$$

and they occur all over again, e.g. in

$$
\frac{\partial}{\partial x_j} K_c(x, y) = f'(s) \frac{\partial s}{\partial x_j}
$$

$$
= \frac{f'(s)}{c^2} (x_j - y_j)
$$

$$
\frac{\partial}{\partial y_k} K_c(x, y) = f'(s) \frac{\partial s}{\partial y_k}
$$

$$
= -\frac{f'(s)}{c^2} (x_k - y_k).
$$

In matrix form for  $1 \leq i \leq M$ ,  $1 \leq j \leq N$ ,  $1 \leq k \leq d$ :

$$
\left(\frac{\partial}{\partial x_k} K_c(x, y)\right)_{ij} = \frac{f'(S_{ij}^{XY})}{c^2} (X_{ik} - Y_{jk})
$$

$$
\left(\frac{\partial}{\partial y_k} K_c(x, y)\right)_{ij} = -\frac{f'(S_{ij}^{XY})}{c^2} (X_{ik} - Y_{jk})
$$

We provide a standard MATLAB routine for implementing the first formula:

```
function mat=gradkermatX(X, Y)
% 
reates kernel matri
es
% for two point sets X and Y
% 
orresponding to the full gradient wrt. the X variable.
% The result is a 3-dimensional matrix of size nx times ny times dx=dy,
```

```
global RBFs
ale
[nx \, dx] = size(X);[ny dy]=size(Y);
if dx~=dy
    error('Unequal space dimension for gradkermatX arguments');
end
fmat=frbf(distsqh(X,Y)/RBFscale^2,1)/RBFscale^2;
mat=zeros(nx,ny,dx);
for dim=1:dx
    mat(:,:,dim)=fmat.*(report(X(:,dim),1,ny)-report(Y(:,dim)',nx,1));end
```
The second formula then is implemented by

```
function mat=gradkermatY(X, Y)
% 
reates kernel matri
es
% for two point sets X and Y
% 
orresponding to the full gradient wrt. the Y variable.
% See gradkermatX for details.
mat=-gradkermatX(X,Y);
```
but in many appli
ations one would prefer to all only one of these routines.

#### **Normals**  $3.2$

(Se
SubNormal) S
alar normal or dire
tional derivatives are pres
ribed via an additional matrix  $N$  of normals or directions as rows, with  $d$  columns. If the normals are evaluated on the  $X$  points, there are  $M$  normals, otherwise  $N$ . The pointwise case is

$$
\frac{\partial}{\partial \nu_j} := \frac{\partial}{\partial \mathbf{n}_j} := \sum_{k=1}^d N_{jk} \frac{\partial}{\partial x_k}
$$

$$
\frac{\partial}{\partial \nu_j}^x K_c(x, y) = \sum_{k=1}^d N_{jk} \frac{\partial}{\partial x_k} K_c(x, y)
$$

$$
= \frac{f'(s)}{c^2} \sum_{k=1}^d N_{jk} (x_k - y_k)
$$

$$
\frac{\partial}{\partial \nu_j}^y K_c(x, y) = \sum_{k=1}^d N_{jk} \frac{\partial}{\partial y_k} K_c(x, y)
$$

$$
= -\frac{f'(s)}{c^2} \sum_{k=1}^d N_{jk}(x_k - y_k)
$$

and now for full matrices with  $1 \leq i \leq M$ ,  $1 \leq j \leq N$ :

$$
\left(\frac{\partial}{\partial \nu}^{x} K_c(x, y)\right)_{ij} = \frac{f'(S_{ij}^{XY})}{c^2} \sum_{k=1}^{d} N_{ik}(X_{ik} - Y_{jk})
$$

$$
= \frac{f'(S_{ij}^{XY})}{c^2} ((NX^T)_{ii} - (NY^T)_{ij})
$$

$$
\left(\frac{\partial}{\partial \nu}^{y} K_c(x, y)\right)_{ij} = -\frac{f'(S_{ij}^{XY})}{c^2} \sum_{k=1}^{d} N_{jk}(X_{ik} - Y_{jk})
$$

$$
= -\frac{f'(S_{ij}^{XY})}{c^2} ((XN^T)_{ij} - (NY^T)_{jj})
$$

We provide MATLAB routines for implementing the first formula:

```
fun
tion mat=normalXkermat(X, NX, Y)
% 
reates kernel matri
es
% for two point sets X and Y
% 
orresponding to the normals NX wrt. the X variable.
% The result is a matrix of size nx times ny.
global RBFs
ale
[nx dx]=size(X);[ny dy]=size(Y);
if dx~=dy
    error('Unequal space dimension for normalXkermat arguments');
end
fmat=frbf(distsqh(X,Y)/RBFscale<sup>2</sup>,1)/RBFscale<sup>2</sup>;
mat=fmat.*(report(\text{diag}(NX*X')),1,ny)-(NX*Y') );
```
The second formula then is implemented by

```
fun
tion mat=normalYkermat(X, Y, NY)
% 
reates kernel matri
es
% for two point sets X and Y
% 
orresponding to the normals NX wrt. the X variable.
% The result is a matrix of size nx times ny.
mat=normalXkermat(Y, NY, X)';
```
#### 3.3Second derivatives

We start with the appropriate calculations:

$$
\frac{\partial}{\partial x_r} \frac{\partial}{\partial x_p} K_c(x, y) = \frac{\partial}{\partial x_r} \left( \frac{f'(s)}{c^2} (x_p - y_p) \right)
$$
\n
$$
= \frac{f'(s)}{c^2} \frac{\partial}{\partial x_r} (x_p - y_p) + (x_p - y_p) \frac{\partial}{\partial x_r} \left( \frac{f'(s)}{c^2} \right)
$$
\n
$$
= \frac{f'(s)}{c^2} \delta_{rp} + \frac{x_p - y_p}{c^2} f''(s) \frac{\partial s}{\partial x_r}
$$
\n
$$
= \frac{f'(s)}{c^2} \delta_{rp} + f''(s) \frac{x_r - y_r}{c^2} \frac{x_p - y_p}{c^2}
$$
\n
$$
\left( \frac{\partial}{\partial x_r} \frac{\partial}{\partial x_p} K_c(x, y) \right)_{ij} = \frac{f'(S_{ij}^{XY})}{c^2} \delta_{rp} + \frac{f''(S_{ij}^{XY})}{c^4} (X_{ir} - Y_{jr}) (X_{ip} - Y_{jp})
$$
\n
$$
\frac{\partial}{\partial y_s} \frac{\partial}{\partial y_k} K_c(x, y) = \frac{\partial}{\partial y_s} \left( -\frac{f'(s)}{c^2} (x_k - y_k) \right)
$$
\n
$$
= -\frac{f'(s)}{c^2} \frac{\partial}{\partial y_s} (x_k - y_k) - (x_k - y_k) \frac{\partial}{\partial y_s} \left( \frac{f'(s)}{c^2} \right)
$$
\n
$$
= \frac{f'(s)}{c^2} \delta_{sk} + f''(s) \frac{x_s - y_s}{c^2} \frac{x_k - y_k}{c^2}
$$
\n
$$
\left( \frac{\partial}{\partial y_s} \frac{\partial}{\partial y_k} K_c(x, y) \right)_{ij} = \frac{f'(S_{ij}^{XY})}{c^2} \delta_{sk} + \frac{f''(S_{ij}^{XY})}{c^4} (X_{is} - Y_{js}) (X_{ik} - Y_{jk})
$$
\n
$$
\frac{\partial}{\partial y_k} \frac{\partial}{\partial x_p} K_c(x, y) = \frac{\partial}{\partial y_k} \left( \frac{f'(s)}{c^2} (x_p - y_p) \right)
$$
\n
$$
= \frac{f'(s)}{c^2} \frac
$$

These formulas are not yet implemented, sin
e there was no appli
ation for them, so far. Instead, we shall focus on special cases below.

#### 3.4Lapla
e operators

(SecSubLaplacian) From the previous section, we get

$$
\Delta^x K_c(x, y) = \frac{df'(s)}{c^2} + \frac{f''(s)}{c^4} ||x - y||_2^2
$$
  
= 
$$
\frac{df'(s)}{c^2} + \frac{2sf''(s)}{c^2}
$$
  

$$
\Delta^y K_c(x, y) = \frac{df'(s)}{c^2} + \frac{f''(s)}{c^4} ||x - y||_2^2
$$
  
= 
$$
\frac{df'(s)}{c^2} + \frac{2sf''(s)}{c^2}
$$
  
=: 
$$
g(s),
$$

and  $g(s)$  can be considered like a new kernel generated by g instead of f. In matrix form:

$$
(\Delta^x K_c(x, y))_{ij} = g(S_{ij}^{XY}) = (\Delta^x y K_c(x, y))_{ij}
$$

$$
g(S_{ij}^{XY}) = \frac{df'(S_{ij}^{XY})}{c^2} + \frac{2S_{ij}^{XY} f''(S_{ij}^{XY})}{c^2}
$$

with a rather trivial implementation

```
function mat=laplacekermat(X, Y)
% 
reates Lapla
ian of kernel matrix
% for two point sets X and Y,
% The result is a matrix of size nx times ny
global RBFs
ale
[nx \, dx] = size(X);[ny dy]=size(Y);
if dx~=dy
    error('Unequal space dimension for laplacekermat arguments');
end
s=distsqh(X,Y)/RBFscale<sup>-2</sup>;
mat=(dx*frbf(s,1)+2*s.*frbf(s,2))/RBFscale^2;
```
For later use, we collect derivatives of  $g$ :

$$
g'(s) = \frac{df''(s)}{c^2} + \frac{2(sf''(s))'}{c^2}
$$
  
= 
$$
\frac{df''(s)}{c^2} + \frac{2f''(s)}{c^2} + \frac{2sf'''(s)}{c^2}
$$
  
= 
$$
\frac{(d+2)f''(s)}{c^2} + \frac{2sf'''(s)}{c^2},
$$

$$
g''(s) = \frac{(d+2)f'''(s)}{c^2} + \frac{2(sf'''(s))'}{c^2}
$$
  
= 
$$
\frac{(d+2)f'''(s)}{c^2} + \frac{2f'''(s)}{c^2} + \frac{2sf^{(4)}(s)}{c^2}
$$
  
= 
$$
\frac{(d+4)f'''(s)}{c^2} + \frac{2sf^{(4)}(s)}{c^2}.
$$

#### 3.5Mixed Derivatives

Here, we look at cases where different operators act on the  $x$  and  $y$  arguments of a kernel.

### 3.5.1 Mixed Normals or Dire
tional Derivatives

sume two matrices  $N^{\acute{X}}$  and  $N^Y$  of normals or directions wrt. the points in  $X$  and  $Y$ . The pointwise case is

$$
\frac{\partial}{\partial \nu_i}^x \frac{\partial}{\partial \nu_p}^y K_c(x, y) = \sum_{j=1}^d N_{ij}^X \frac{\partial}{\partial x_j} \left( \sum_{k=1}^d N_{pk}^Y \frac{\partial}{\partial y_k} K_c(x, y) \right)
$$
  
\n
$$
= \sum_{j=1}^d N_{ij}^X \sum_{k=1}^d N_{pk}^Y \frac{\partial}{\partial x_j} \frac{\partial}{\partial y_k} K_c(x, y)
$$
  
\n
$$
= \sum_{j=1}^d N_{ij}^X \sum_{k=1}^d N_{pk}^Y \left( -\frac{f'(s)}{c^2} \delta_{kj} - f''(s) \frac{x_j - y_j}{c^2} \frac{x_k - y_k}{c^2} \right)
$$
  
\n
$$
= -\frac{f'(s)}{c^2} \sum_{j=1}^d N_{ij}^X N_{pj}^Y
$$
  
\n
$$
- \frac{f''(s)}{c^4} \left( \sum_{j=1}^d N_{ij}^X (x_j - y_j) \right) \left( \sum_{k=1}^d N_{pk}^Y (x_k - y_k) \right)
$$

and for matri
es we get

$$
\begin{split}\n&= \left(\frac{\partial^x}{\partial \nu} \frac{\partial^y}{\partial \nu} K_c(x, y)\right)_{ij} \\
&= -\frac{f'(S_{ij}^{XY})}{c^2} \sum_{k=1}^d N_{ik}^X N_{jk}^Y \\
&- \frac{f''(S_{ij}^{XY})}{c^4} \left(\sum_{k=1}^d N_{ik}^X (X_{ik} - Y_{jk})\right) \left(\sum_{k=1}^d N_{jk}^Y (X_{ik} - Y_{jk})\right) \\
&= -\frac{f'(S_{ij}^{XY})}{c^2} (N^X (N^Y)^T)_{ij} \\
&- \frac{f''(S_{ij}^{XY})}{c^4} ((N^X X^T)_{ii} - (N^X Y^T)_{ij}) ((X(N^Y)^T)_{ij} - (N^Y Y^T)_{jj})\n\end{split}
$$

Our MATLAB program is

```
fun
tion mat=normalXYkermat(X, NX, Y, NY)
% 
reates kernel matri
es
% for two point sets X and Y
% 
orresponding to the normals NX wrt. the X variable
% and NY wrt. the Y variable.
% The result is a matrix of size nx times ny.
global RBFs
ale
[nx \, dx] = size(X);[ny dy]=size(Y);
if dx~=dy
    error('Unequal space dimension for normalXYkermat arguments');
end
smat=distsqh(X,Y)/RBFscale<sup>2</sup>;
mat=-frbf(smat,1).*(NX*NY')/RBFscale^2-...
     frbf(smat, 2)/RBFscale<sup>\sim</sup>4.*...
    (repmat(diag(NX*X'),1,ny)-NX*Y').*(X*NY'-repmat(diag(NY*Y'),nx,1));
```
### 3.5.2 Mixed Laplacians

(SecSubMixedLaplacians) Mixed scalar Laplacian values are

$$
\begin{split}\n&\Delta^x \Delta^y K_c(x, y) \\
&= \frac{d}{c^2} g'(s) + \frac{2s}{c^2} g''(s) \\
&= \frac{d}{c^2} \left( \frac{(d+2)f''(s)}{c^2} + \frac{2sf'''(s)}{c^2} \right) + \frac{2s}{c^2} \left( \frac{(d+4)f'''(s)}{c^2} + \frac{2sf^{(4)}(s)}{c^2} \right) \\
&= \frac{1}{c^4} \left( d(d+2)f''(s) + 4s(d+2)f'''(s) + 4s^2 f^{(4)}(s) \right)\n\end{split}
$$

and they can easily be cast into matrix form by replacing s by  $S_{ij}^{XY}$ . Our MATLAB program is

```
fun
tion mat=lapla
eXYkermat(X, Y)
% 
reates Lapla
ian of kernel matrix
% for two point sets X and Y,
% the Lapla
ian applied to BOTH arguments.
% The result is a matrix of size nx times ny
global RBFs
ale
[nx \, dx] = size(X);[ny dy]=size(Y);
if dx~=dy
    error('Unequal space dimension for laplaceXYkermat arguments');
end
s=distsqh(X,Y)/RBFscale<sup>2</sup>;
mat=(dx*(dx+2)*frbf(s,2)+4*(dx+2)*s.*frbf(s,3)+4*s.^2.*frbf(s,4))/RBFscale^4;
```
#### Mixed Normal and Laplacian 3.5.3

(SecSubMixedNormalLaplacian) The first scalar case is

$$
\frac{\partial}{\partial \nu_i}^x \Delta^y K_c(x, y) = \sum_{k=1}^d N_{ik}^X \frac{\partial}{\partial x_k} \Delta^y K_c(x, y)
$$

$$
= \sum_{k=1}^d N_{ik}^X \frac{\partial}{\partial x_k} g(s)
$$

$$
= g'(s) \sum_{k=1}^d N_{ik}^X \frac{\partial s}{\partial x_k}
$$

$$
= \frac{g'(s)}{c^2} \sum_{k=1}^d N_{ik}^X (x_k - y_k)
$$

and in matrix form

$$
\left(\frac{\partial}{\partial \nu}^{x} \Delta^{y} K_{c}(x, y)\right)_{ij} = \frac{g'(S_{ij}^{XY})}{c^{2}} \sum_{k=1}^{d} N_{ik}^{X}(X_{ik} - Y_{jk})
$$

$$
= \frac{g'(S_{ij}^{XY})}{c^{2}} ((N^{X} X)_{ii} - (N^{X} Y^{T})_{ij})
$$

with the implementation

function mat=laplaceYnormalXkermat(X, NX, Y)

### 3 EXPLICIT MULTIVARIATE DERIVATIVES 33

```
% 
reates kernel matri
es
% for two point sets X and Y
% 
orresponding to the normals NX wrt. the X variable
% and the Laplacian wrt. the Y variable
% The result is a matrix of size nx times ny.
global RBFs
ale
[nx \, dx] = size(X);[ny dy]=size(Y);
if dx~=dy
    error('Unequal space dimension for laplaceYnormalXkermat arguments');
end
S=distsqh(X,Y)/RBFscale<sup>-2</sup>;
gmat1=((dx+2)*frbf(S,2)+2*S.*frbf(S,3))/RBFs
ale^4;
mat=gmat1.*(repmat(diag(NX*X');1,ny)-(NX*Y'));
```
The other scalar case is

$$
\frac{\partial}{\partial \nu_j}^y \Delta^x K_c(x, y) = \sum_{k=1}^d N_{jk}^Y \frac{\partial}{\partial y_k} \Delta^x K_c(x, y)
$$

$$
= \sum_{k=1}^d N_{jk}^Y \frac{\partial}{\partial y_k} g(s)
$$

$$
= g'(s) \sum_{k=1}^d N_{jk}^Y \frac{\partial s}{\partial y_k}
$$

$$
= -\frac{g'(s)}{c^2} \sum_{k=1}^d N_{jk}^Y (x_k - y_k)
$$

and in matrix form

$$
\left(\frac{\partial}{\partial \nu}^{y} \Delta^{x} K_{c}(x, y)\right)_{ij} = -\frac{g'(S_{ij}^{XY})}{c^{2}} \sum_{k=1}^{d} N_{jk}^{Y}(X_{ik} - Y_{jk})
$$

$$
= -\frac{g'(S_{ij}^{XY})}{c^{2}} \left( (X(N^{Y})^{T})_{ij} - (N^{Y}Y^{T})_{jj} \right)
$$

with the implementation

```
function mat=laplaceXnormalYkermat(X, Y, NY)
% 
reates kernel matri
es
% for two point sets X and Y
% 
orresponding to the normals NY wrt. the Y variable
```

```
% and the Lapla
ian wrt. the X variable
% The result is a matrix of size nx times ny.
global RBFs
ale
[nx \, dx] = size(X);[ny dy]=size(Y);
if dx~=dy
    error('Unequal space dimension for laplaceXnormalYkermat arguments');
end
S=distsqh(X,Y)/RBFscale<sup>-2</sup>;
gmat1=((dx+2)*frbf(S,2)+2*S.*frbf(S,3))/RBFs
ale^4;
mat=gmat1.*(repmat(diag(NY*Y')',nx,1)-(X*NY') );
```
### 3.5.4 Derivatives of Normal Derivatives

(Se
SubMixedNormalGrad) Mixed partials of normal derivatives in the s
alar case for  $1 \leq p \leq d$  are

$$
\frac{\partial}{\partial y_p} \frac{\partial}{\partial \nu_j}^x K_c(x, y) = \frac{\partial}{\partial y_p} \left( \frac{f'(s)}{c^2} \sum_{k=1}^d N_{jk}(x_k - y_k) \right)
$$
  
\n
$$
= \left( \frac{\partial}{\partial y_p} \frac{f'(s)}{c^2} \right) \sum_{k=1}^d N_{jk}(x_k - y_k) - \frac{f'(s)}{c^2} N_{jp}
$$
  
\n
$$
= \frac{f''(s)}{c^2} \frac{\partial s}{\partial y_p} \sum_{k=1}^d N_{jk}(x_k - y_k) - \frac{f'(s)}{c^2} N_{jp}
$$
  
\n
$$
= -\frac{f''(s)(x_p - y_p)}{c^4} \sum_{k=1}^d N_{jk}(x_k - y_k) - \frac{f'(s)}{c^2} N_{jp}
$$
  
\n
$$
\frac{\partial}{\partial x_p} \frac{\partial}{\partial \nu_j}^y K_c(x, y) = -\frac{\partial}{\partial x_p} \left( \frac{f'(s)}{c^2} \sum_{k=1}^d N_{jk}(x_k - y_k) \right)
$$
  
\n
$$
\left( \frac{\partial}{\partial x} f'(s) \right) \sum_{k=1}^d N_{jk}(x_k - y_k) + \frac{f'(s)}{c^2} N_{jp}
$$

$$
= -\left(\frac{\partial}{\partial x_p} \frac{f'(s)}{c^2}\right) \sum_{k=1}^a N_{jk}(x_k - y_k) - \frac{f'(s)}{c^2} N_{jp}
$$
  

$$
= -\frac{f''(s)}{c^2} \frac{\partial s}{\partial x_p} \sum_{k=1}^d N_{jk}(x_k - y_k) - \frac{f'(s)}{c^2} N_{jp}
$$
  

$$
= -\frac{f''(s)(x_p - y_p)}{c^4} \sum_{k=1}^d N_{jk}(x_k - y_k) - \frac{f'(s)}{c^2} N_{jp}
$$

These formulas are not yet implemented in matrix form.

### 3.5.5 Derivatives of Lapla
e

(Se
SubMixedGradLap) The partials of Lapla
e derivatives are in the s
alar ase

$$
\frac{\partial}{\partial x_j} \Delta^y K_c(x, y) = \frac{\partial}{\partial x_j} g(s)
$$
  
\n
$$
= g'(s) \frac{\partial s}{\partial x_j}
$$
  
\n
$$
= g'(s) \frac{x_j - y_j}{c^2}
$$
  
\n
$$
\frac{\partial}{\partial y_k} \Delta^x K_c(x, y) = -g'(s) \frac{x_k - y_k}{c^2}
$$

These formulas are not yet implemented in matrix form.

# 4 Cal
ulations for Poisson Problems

The following example des
ribes how to set up a program that solves

$$
\begin{array}{rcl}\n\Delta u & = & f^{\Omega} & \text{in } \Omega \subset \mathbb{R}^d \\
u & = & f^D & \text{in } D \subseteq \Gamma := \partial \Omega \subset \mathbb{R}^d \\
\frac{\partial u}{\partial \mathbf{n}} & = & f^N & \text{in } N \subset \Gamma := \partial \Omega \subset \mathbb{R}^d\n\end{array}
$$

via generalized Hermite interpolation [8], wu:1992-1 or, equivalently, Kansa's collocation technique [4]. Technically, we just discretize these equations in points  $x_j, y_k, z_\ell$  and do not care where the points lie. The program might also solve ill-posed problems where Dirichlet and Neumann data are prescribed on the same part of the boundary, or where function values are pres
ribed inside the domain. For a pure Neumann solver, one might add a single Dirichlet point for normalization of the solution. We use an unconditionally positive definite kernel throughout.

#### 4.1**Matrices**

We use three sets of points, each stored in a matrix:

- 1. points  $x_j$ ,  $1 \leq j \leq J$  for interpolation of  $\Delta$ , arranged in a  $J \times d$  matrix  $X$ ,
- 2. points  $y_k$ ,  $1 \leq k \leq K$  for interpolation of function values, arranged in a  $K \times d$  matrix Y,

### 4 CALCULATIONS FOR POISSON PROBLEMS 36

3. points  $z_j$ ,  $1 \leq \ell \leq L$  for interpolation of directional derivatives, arranged in a  $L \times d$  matrix Z, with directions ("normals") in another  $L \times d$  matrix N.

We generate squared-distance matrices by the general rule

$$
S^{AB} := \left( \|a_i - b_j\|_2^2 / 2c^2 \right)_{i,j}
$$

for the ases

$$
S^{XX},\ S^{XY},\ S^{XZ},\ S^{YY},\ S^{YZ},\ S^{ZZ}.
$$

If we olle
t all points into a matrix

$$
P := (X^T, Y^T, Z^T)^T \in \mathbb{R}^{(J+K+L) \times d}
$$

we have

$$
S^{PP} = \begin{pmatrix} S^{XX} & S^{XY} & S^{XZ} \\ (S^{XY})^T & S^{YY} & S^{YZ} \\ (S^{XZ})^T & (S^{YZ})^T & S^{ZZ} \end{pmatrix}.
$$

We do not store the  $S^{PP}$  matrix, but we need the above layout for the kernel matrix to arise in the next se
tion.

#### 4.2Full system

The basic linear system will have a matrix of the form

$$
\left(\begin{array}{ccc} A^{XX} & A^{XY} & A^{XZ} \\ (A^{XY})^T & A^{YY} & A^{YZ} \\ (A^{XZ})^T & (A^{YZ})^T & A^{ZZ} \end{array}\right)
$$

where the blocks need different derivatives of the kernel  $K_c(x, y)$ :

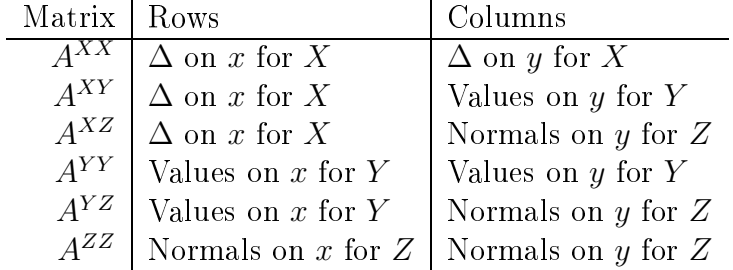

A simple MATLAB implementation is

```
function [val, coeff]=fullpoissonsolver(X, fX, Y, fY, Z, NZ, fZ, E)
global RBFs
ale;
SXX=distsqh(X,X)/RBFscale<sup>2</sup>;
SXY=distsqh(X,Y)/RBFscale<sup>-2</sup>;
SXZ=distsqh(X,Z)/RBFscale<sup>-2</sup>;
SYY=distsqh(Y,Y)/RBFs
ale^2;
SYZ=distsqh(Y,Z)/RBFscale<sup>-2</sup>;
SZZ=distsqh(Z,Z)/RBFscale<sup>2</sup>;
% SPP=[ SXX SXY SXZ ; SXY' SYY SYZ ; SXZ' SYZ' SZZ];
AXX=lapla
eXYkermat(X,X);
AYY=kermat(Y,Y);
AZZ=normalXYkermat(Z, NZ, Z, NZ);
AXY=lapla
ekermat(X,Y);
AXZ=lapla
eXnormalYkermat(X,Z,NZ);
AYZ=normalYkermat(Y, Z, NZ);
AZZ=normalXYkermat(Z, NZ, Z, NZ);
A=[AXX AXY AXZ ; AXY' AYY AYZ; AXZ' AYZ' AZZ];condA=condest(A)
sizA=size(A)
if 
ondA >1.0e14
    error('Condition too large')
end
coeff=A\backslash [fX; fY; fZ];AEX=lapla
ekermat(E,X);
AEY=kermat(E,Y);
AEZ=normalYkermat(E,Z, NZ);
val = [AEX A EY AEZ] * coeff;
```
It also needs a point list E for evaluation, and the values on E will be in val while the coefficients wrt. the A matrix are in coeff. Here is a driver program testfullpoissonsolver.m:

```
clear all;
close all;
global RBFtype;
global RBFpar;
global RBFs
ale;
RBFs
ale=0.7
```

```
RBFtype='mq'
RBFpar=-2
dx=2dy=dx;
dz=dx;
hx=0.1;
[xx, yx] = meshgrid(-1:hx:1,-1:hx:1);X=[xx(:), yx(:)];
lenx=length(X(:,1))
hy=0.1;yd = (-1:h + 1);
Y=[yd -ones(length(yd),1); yd - ones(length(yd),1)];leny=length(Y(:,1))
Z=[-\text{ones}(\text{length}(yd),1) yd ; ones(\text{length}(yd),1) yd ];lenz=length(Z(:,1))
NZ = [-ones(length(yd), 1) zeros(length(yd), 1);...
     ones(length(yd),1) zeros(length(yd),1) ];
fX=-2 * cos(X(:,1)) . * sin(X(:,2));fY= cos(Y(:,1)).*sin(Y(:,2));fZ= -sin(Z(:,1)).*sin(Z(:,2)).*NZ(:,1) ...+cos(Z(:, 1)). *cos(Z(:, 2)). *NZ(:, 2);
he=0.05;
[xe, ye] = meshgrid(-1:he:1, -1:he:1);E=[xe(:) ye(:)];
subplot(2,2,1);plot(xx,yx,'b.',Y(:,1),Y(:,2),'rx',Z(:,1),Z(:,2),'go')
% legend('Lapla
e data','Diri
hlet data','Neumann data')
hold on
quiver(Z(:,1),Z(:,2), NZ(:,1),NZ(:,2))title('Data locations')
[val, coeff] = fullpoisson solver(X, fX, Y, fY, Z, NZ, fZ, E);subplot(2,2,2);surf(xe, ye, reshape(val, size(xe)))
shading interp
title('Approximate solution')
dirval = [laplacekermat(Y, X) kermat(Y, Y) normalYkermat(Y, Z, NZ) \rightharpoonupdiri
hlet_norm=norm(dirval-fY)
zval=[laplacekermat(Z,X) kermat(Z,Y) normalYkermat(Z,Z,NZ) ]*coeff;
delta=0.0000001;
Zplus=Z+delta*NZ;
zneuval=[lapla
ekermat(Zplus,X) kermat(Zplus,Y) ...
```

```
normalYkermat(Zplus, Z, NZ) ]*coeff;
neumann_norm_dis
retized=norm(fZ-(zneuval-zval)/delta)
subplot(2,2,3);surf(xe, ye, cos(xe).*sin(ye))
shading interp
title('Exact solution')
subplot(2,2,4)surf(xe, ye, cos(xe).*sin(ye)-reshape(val, size(xe)))
shading interp
title('Error')
```
Its output is in Figure [5.](#page-39-1) The exact solution is  $u(x, y) = \cos(x)\sin(y)$ . The appropriate Dirichlet and Neumann data are sampled on 42 points on each boundary line, and there are 441 sample points in the interior for interpolating the Lapla
ian. This makes a 525x525 matrix.

# <span id="page-38-5"></span>Referen
es

- <span id="page-38-4"></span>[1] St. De Marchi and R. Schaback. Stability of kernel-based interpolation. Adv. in Comp. Math.,  $32:155-161$ ,  $2010$ .
- [2] Stefano De Marchi, R. Schaback, and H. Wendland. Near-optimal dataindependent point locations for radial basis function interpolation. Adv. Comput. Math.,  $23(3):317-330$ ,  $2005$ .
- <span id="page-38-0"></span>[3] G. F. Fasshauer. *Meshfree Approximation Methods with MATLAB*, volume 6 of Interdisciplinary Mathematical Sciences. World Scientific Publishers, Singapore, 2007.
- <span id="page-38-6"></span><span id="page-38-3"></span>[4] E. J. Kansa. Application of Hardy's multiquadric interpolation to hydrodynamics. In Proc. 1986 Simul. Conf., Vol. 4, pages 111-117, 1986.
- <span id="page-38-1"></span>[5] M. Pazouki and R. Schaback. Bases for kernel-based spaces. *Computa*tional and Applied Mathemati
s, 2011. to appear.
- [6] H. Wendland. Piecewise polynomial, positive definite and compactly supported radial functions of minimal degree. Advances in Computational Mathematics, 4:389-396, 1995.
- <span id="page-38-2"></span>[7] H. Wendland. Scattered Data Approximation. Cambridge University Press, 2005.

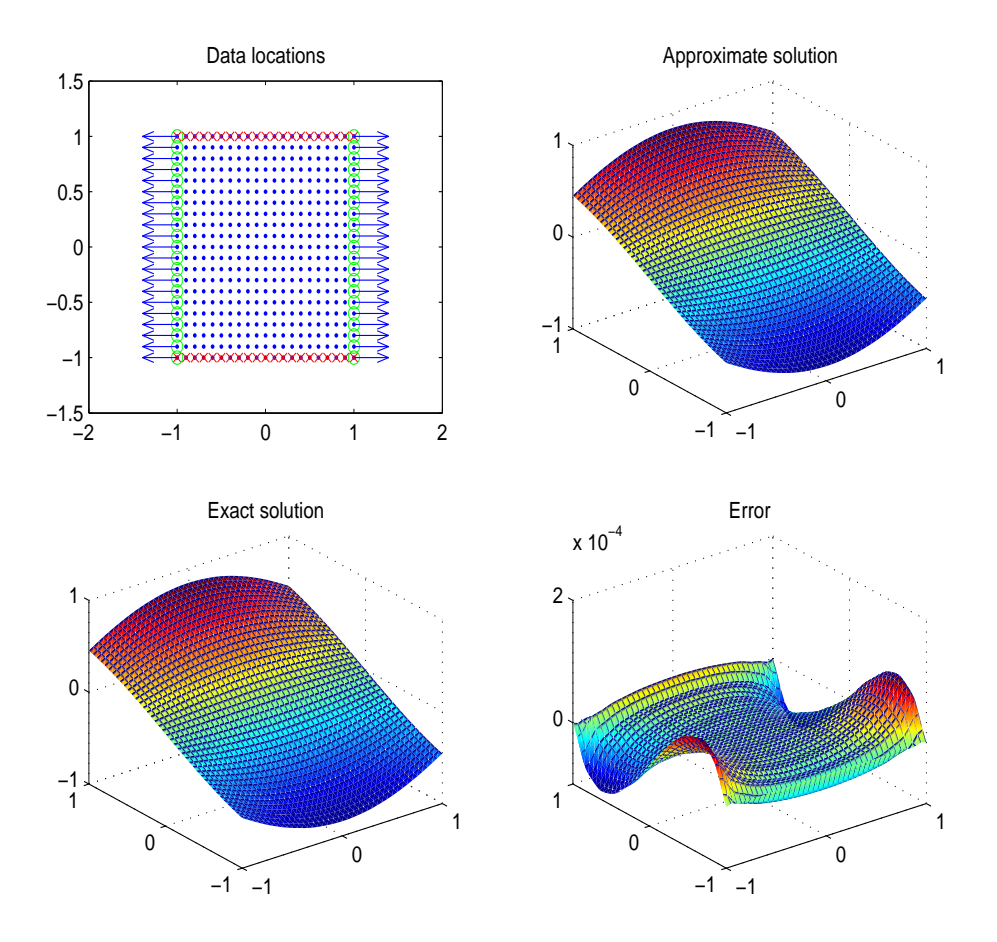

<span id="page-39-1"></span>Figure 5: Resulting figure for testfullpoissonsolver.m

<span id="page-39-0"></span>[8] Z. Wu. Hermite-Birkhoff interpolation of scattered data by radial basis functions. Approximation Theory and its Applications,  $8/2:1-10$ , 1992.